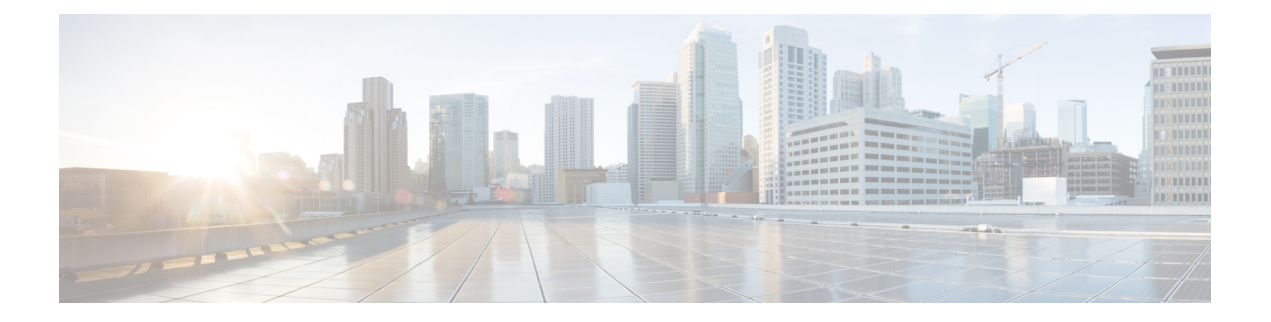

# **SRv6 OAM** の構成

この章には、SRv6 OAM に関する情報が含まれています。

- SRv6 OAMについて (1 ページ)
- SRv6 OAM に関する注意事項と制限事項 (2 ページ)
- SRv6 OAM操作 (2 ページ)
- SRv6 OAM の構成 (4 ページ)
- SRv6 OAM コマンド (4 ページ)
- SRv6 OAM 設定の例 (6ページ)

### **SRv6 OAM**について

IPv6(SRv6)オペレーション、管理とメンテナンス(OAM)機能のルーティングをしている セグメントは、SRv6のパス接続をモニタし、ネットワーク内の異常検出とトラブル シューテ ングをサポートするため、フォワーディング問題を隔離します。 SRv6 OAM は、診断に IPv6 ping とパストレースを使用します。

SRv6OAMは、複数の等コスト接続先パスがある場合に特定のパスを選択する機能を提供しま す。また、エンド ホストへの到達可能性を確認することもできます。

SRv6 OAM 機能は、次世代 OAM (NGOAM) 機能を使用して有効にします。

SRv6 OAM は、診断目的に次の機能を提供します:

- ping またはループバックへのパストレース
- Ping もしくは SID へのパストレース
- VRF 内のホストへの ping またはパストレース

SRv6 OAM で使用される用語は次のとおりです。

- Ping ICMP 応答を引き出すために、1 つ以上のプローブ パケットが特定の宛先に送信さ れます。
- Pathtrace 宛先ノードへのパスのマッピングに使用される、単調に増加する IPv6 ホップ カ ウント (HC) 値で送信される一連のプローブ パケットが含まれます。pathtrace が traceroute

と異なるのは、高度な診断とレポートを容易にするために追加の TLV が要求と応答に含 まれていることだけです。

- プローブパケット-プローブとも呼ばれます。これは、pingまたはパストレースによって 送信される単一の要求パケットです。
- イニシエータノード- pingまたはパストレースが実行されるノードです。プローブパケッ トは、このノードの NGOAM によって作成され、適切なインターフェイスに送信され、 トランジット ノードを通過して、最終的に出力ノードまたは最終ノードに到達します。
- トランジット ノード ping またはパストレース パケットによって通過したノード。ping の場合、トランジット ノードがセグメント エンドでない限り、特別なアクションは実行 されません(ルーティングは通常どおり実行されます)。パストレースの場合、トランジッ ト ノードの OAM はパケットを処理し、TTL の期限切れにより応答を送信します。
- 出力ノード リモート ノード、つまりプローブ パケットが到達するファブリック エッジ ノード。具体的には、この用語は、プローブがOAMによって処理されるオーバーレイホ スト ping の場合に使用されますが、プロキシ プローブはホストに送信される場合があり ます。
- 最終ノード プローブ パケットの宛先となるリモート ノード。

## **SRv6 OAM** に関する注意事項と制限事項

SRv6 OAM の注意事項および制約事項は、次のとおりです。

- Cisco NX-OSリリース 9.3(3)以降、SRv6 OAM は Cisco Nexus 9300-GX プラットフォーム スイッチでサポートされます。
- SRv6 OAM 機能では、一方向の遅延測定を測定するために、Cisco NX-OS デバイスで使用 される PTP や NTP などの時刻同期メカニズムが必要です。

### **SRv6 OAM**操作

SRv6 OAM 操作には次のものが含まれます:

- セグメント リストを介した IPv6 アドレスへの ping とパストレース
- Ping と SID へのパストレース
- セグメント リストを使用した SID への Ping とパストレース
- Ping と SID 関数へのトレース
- セグメントバイセグメントモードでの IPv6 アドレスまたは SID への ping
- オーバーレイでのホストへの ping
- 特定のアプリケーションパスに従うオーバーレイでホストにping(フロートラッキング)
- 診断情報
- 非同期 プローブ
- CLI プロファイル

サポートされる機能は次のとおりです。

- セグメント リストを介した IPv6 アドレスへの ping およびパストレース ping またはパス トレースは正常ですが、プローブ パケットのパスは、構成された SID リストに従うよう に変更されます。プローブは、パケットが SID リストに従うように指示する SRH ととも に送信されます。
- SID への ping とパストレース ノードの IP アドレスではなく、SID 自体に対する ping ま たはパストレースです。SID はパケットを終了しないため、OAM がプローブ パケットに 応答するために、End OP または End OTP SID が使用されます。
- セグメント リストを使用した SID への Ping およびパストレース セグメント リストを使 用して指定されたパスをサポートします。
- セグメントごとのモードでの IPv6 アドレスまたは SID への ping トランジット応答の複 数の証明を提供するセグメントごとの ping をサポートします。プローブは O ビット メカ ニズムを使用して、各 SRv6 セグメント終端からの応答をトリガーします。ただし、End OTP SID が使用される最後の終端は除きます。
- オーバーレイのホストへの ping -PE からリモート PE を超えたホストへの ping をサポート します。
- オーバーレイでのホストへの ping(フロー トラッキング) 外部パケットの宛先アドレ ス、送信元アドレス、およびフロー ラベルに基づく ping をサポートします。
- 応答の診断情報 Pathtrace には、パケットに追加のフィールドが含まれており、応答が診 断情報 (これらのメッセージによって取得されたホップのインターフェイス負荷や統計な ど) を伝送できるようにします。中間デバイスが SRv6 OAM がイネーブル化されていない 場合、パストレースはそれらのホップの為の単純な traceroute として動作し、ホップ情報 のみを提供します。
- 非同期プローブ 非同期モードで ping コマンドをサポートします。この場合、ping コマン ドはバックグラウンドでプローブを送信し、応答を待ちません。
- CLI プロファイル NGOAM 機能には、ping およびパストレース コマンドで使用できるプ ロファイルを構成するオプションが用意されています。これらのコマンドで提供されるパ ラメータは、プロファイルとして保存して、ping またはパストレース コマンドで再利用 できます。

## **SRv6 OAM** の構成

Cisco NX-OS リリース 9.3(3) 以降、Cisco Nexus 9364C-GX、Cisco Nexus 9316D-GX、および Cisco Nexus 93600CD-GX スイッチでは SRv6 OAM を構成できます。

#### 始める前に

**feature srv6** 機能が有効になっていることを確認します。

#### 手順の概要

- **1. configure terminal**
- **2.** [**no**] **feature ngoam**

#### 手順の詳細

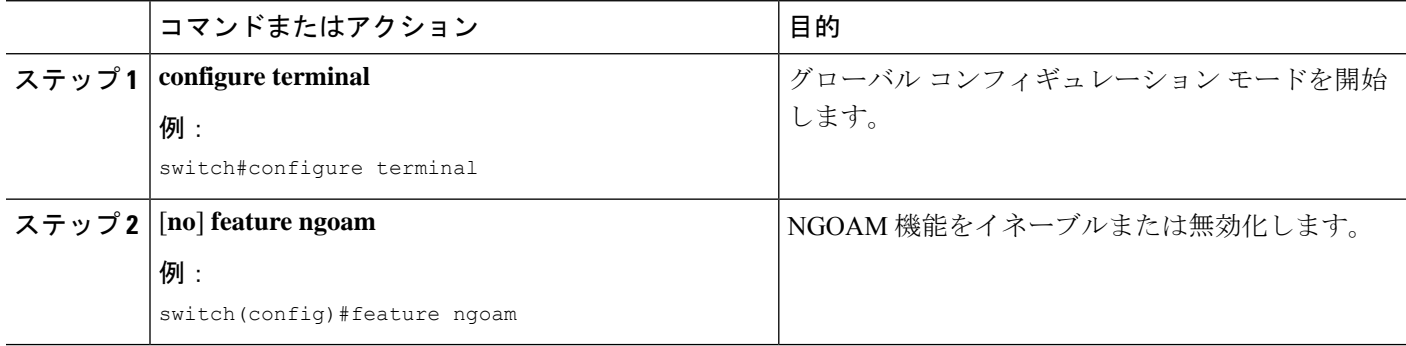

## **SRv6 OAM** コマンド

SRv6 OAM は、次のコマンドをサポートします。

表 **<sup>1</sup> : SRv6 OAM** コマンド

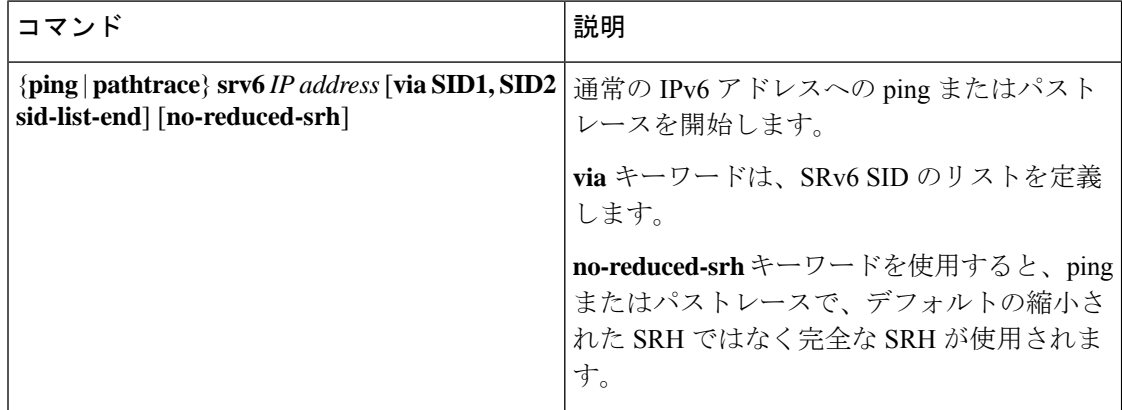

 $\mathbf{l}$ 

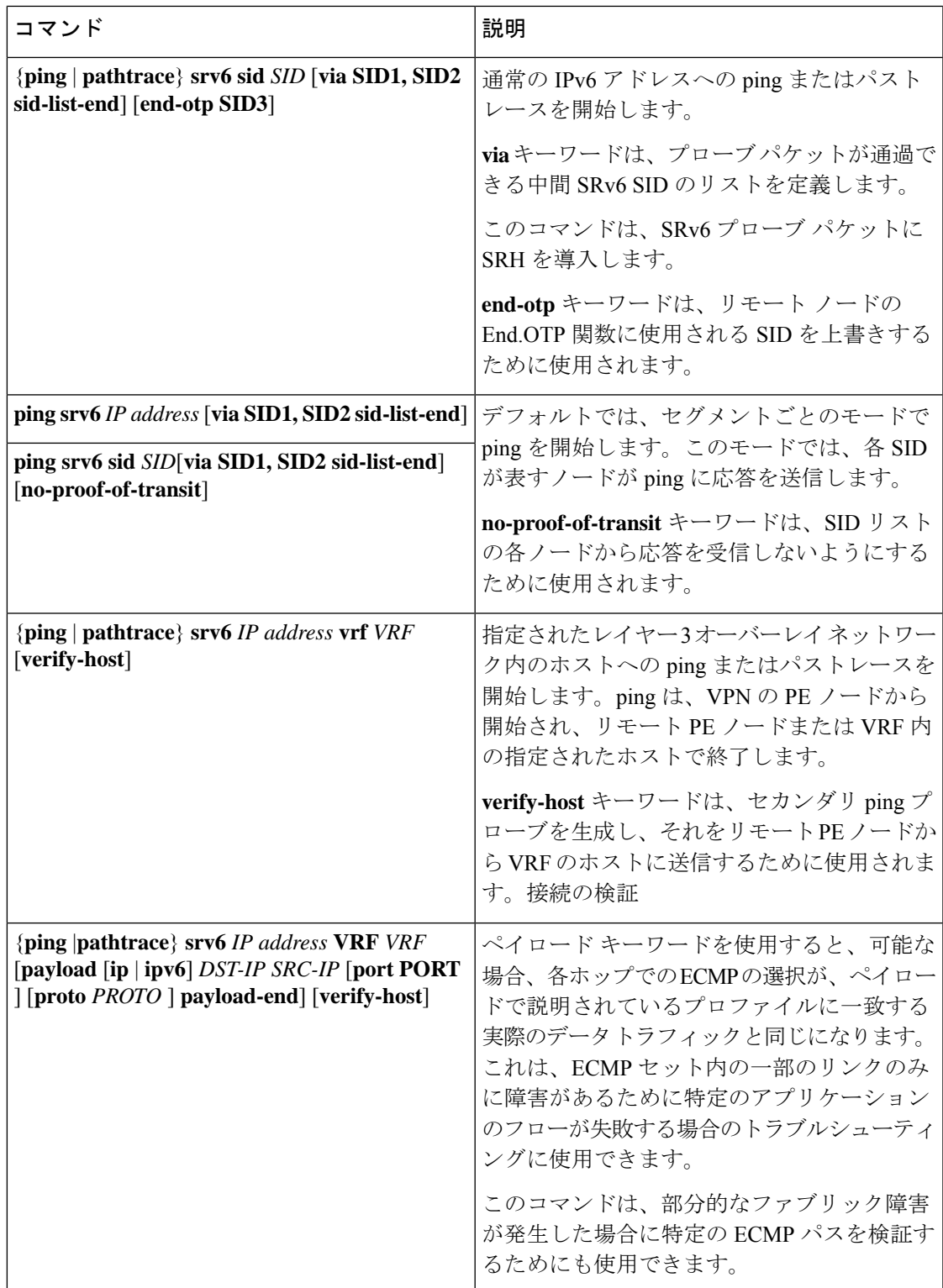

## **SRv6 OAM** 設定の例

次に、2つの ping とパストレース構成例を示します:

• 次の例は、IPv6 アドレス 4::4 への ping を示しています。

ping srv6 4::4

• 次の例は、デフォルトの通過証明を使用して、SID リスト cafe:0:0:2:1:: を介して IPv6 アド レス 4::4 に ping することを示しています。

ping srv6 4::4 via cafe:0:0:2:1:: sid-list-end

• 次の例は、通過証明を使用せずにSID リスト cafe:0:0:2:1:: を介して IPv6 アドレス 4::4 に ping することを示しています。

ping srv6 4::4 via cafe:0:0:2:1:: sid-list-end no-proof-of-transit

• 次の例は、縮小されていない SRH を使用して、SID リスト cafe:0:0:2:1:: を介して IPv6 ア ドレス 4::4 への ping を示しています。

ping srv6 4::4 via cafe:0:0:2:1:: sid-list-end no-reduced-srh

• 次の例は、デフォルトの end-otp SID を使用した SID cafe:0:0:4:1:: への ping を示していま す。

ping srv6 sid cafe:0:0:4:1::

• 次の例は、ユーザーが提供した end-otp SID cafe:0:0:4:2:: を使用した SID cafe:0:0:4:1:: への ping を示しています。

ping srv6 sid cafe:0:0:4:1:: end-otp cafe:0:0:4:2::

• 次の例は、IPv4 ホスト 10.10.10.10 へのホスト検証なしの vrf red への ping を示していま す。

ping srv6 1.1.1.1 vrf red

• 次の例は、SID リスト cafe:0:0:2:1:: を介した vrf red の IPv6 ホスト 104::4 への ping を示し ています。デフォルトの通過証明があり、ホストの検証はありません。

ping srv6 104::4 vrf red via cafe:0:0:2:1:: sid-list-end

• 次の例は、SID リスト cafe:0:0:2:1:: を介した vrf red の IPv6 ホスト 104::4 への ping を示し ています。通過の証明もホスト検証もありません。

ping srv6 104::4 vrf red via cafe:0:0:2:1:: sid-list-end no-proof-of-transit

• 次の例は、ホスト検証なしでグローバル vrf 内の IPv4 ホスト 40.40.40.40 への ping を示し ています。

ping srv6 40.40.40.40

• 次の例は、フロー トレースを使用し、ホスト検証を行わない、vrf red での IPv6 ホスト 104::4 への ping を示しています。

ping srv6 104::4 vrf red payload ipv6 104::4 101::1 payload-end

• 次の例は、フロー トレースとホスト検証を使用した vrf red の IPv6 ホスト 104::4 への ping を示しています。

ping srv6 104::4 vrf red payload ipv6 104::4 101::1 payload-end verify-host

• 次の例は、IPv6 アドレス 4::4 へのパストレースを示しています。

pathtrace srv6 4::4

• 次の例は、デフォルトの通過証明を使用して、SID リスト cafe:0:0:2:1:: を介した IPv6 アド レス 4::4 へのパストレースを示しています。

pathtrace srv6 4::4 via cafe:0:0:2:1:: sid-list-end

• 次の例は、縮小されていない SRH を使用して、SID リスト cafe:0:0:2:1:: を介した IPv6 ア ドレス 4::4 へのパストレースを示しています。

pathtrace srv6 4::4 via cafe:0:0:2:1:: sid-list-end no-reduced-srh

• 次の例は、デフォルトの end-otpSID を使用した SID cafe:0:0:4:1:: へのパストレースを示し ています。

pathtrace srv6 sid cafe:0:0:4:1::

• 次の例は、SID cafe:0:0:4:1:: へのパストレースを示しています。ユーザーが提供したエン ド OTp SID cafe:0:0:4:2:: を使用しています。

pathtrace srv6 sid cafe:0:0:4:1:: end-otp cafe:0:0:4:2::

- 次の例は、vrf red の IPv4 ホスト 10.10.10.10 へのパストレースを示しています。 pathtrace srv6 1.1.1.1 vrf red
- 次の例は、SID リスト cafe:0:0:2:1:: を介した vrf red の IPv6 ホスト 104::4 へのパストレー スを示しています。

pathtrace srv6 104::4 vrf red via cafe:0:0:2:1:: sid-list-end

- 次の例は、グローバル vrf の IPv4 ホスト 40.40.40.40 へのパストレースを示しています。 pathtrace srv6 40.40.40.40
- 次の例は、フロー トレースを使用した vrf red の IPv6 ホスト 104::4 へのパス トレースを示 しています。

pathtrace srv6 104::4 vrf red payload ipv6 104::4 101::1 payload-end

• 次の例は、フロー トレースとホスト検証を使用した vrf red の IPv6 ホスト 104::4 へのパス トレースを示しています。

pathtrace srv6 104::4 vrf red payload ipv6 104::4 101::1 payload-end verify-host

I

翻訳について

このドキュメントは、米国シスコ発行ドキュメントの参考和訳です。リンク情報につきましては 、日本語版掲載時点で、英語版にアップデートがあり、リンク先のページが移動/変更されている 場合がありますことをご了承ください。あくまでも参考和訳となりますので、正式な内容につい ては米国サイトのドキュメントを参照ください。